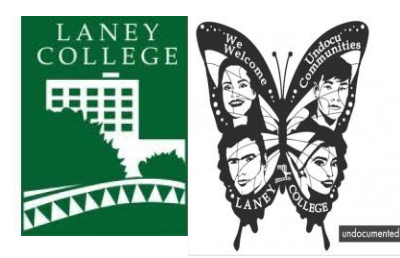

Division Of Enrollment Services

**[Click here for](https://youtu.be/AtiFMZjLPZk) High School [Concurrent Enrollment](https://youtu.be/AtiFMZjLPZk) video**

## **iEnroll@Laney Express**

## **Steps for New and Returning Students**

**If you require further assistance, contact the Laney Welcome Center: [laneywelcomecenter@peralta.edu](mailto:laneywelcomecenter@peralta.edu)**

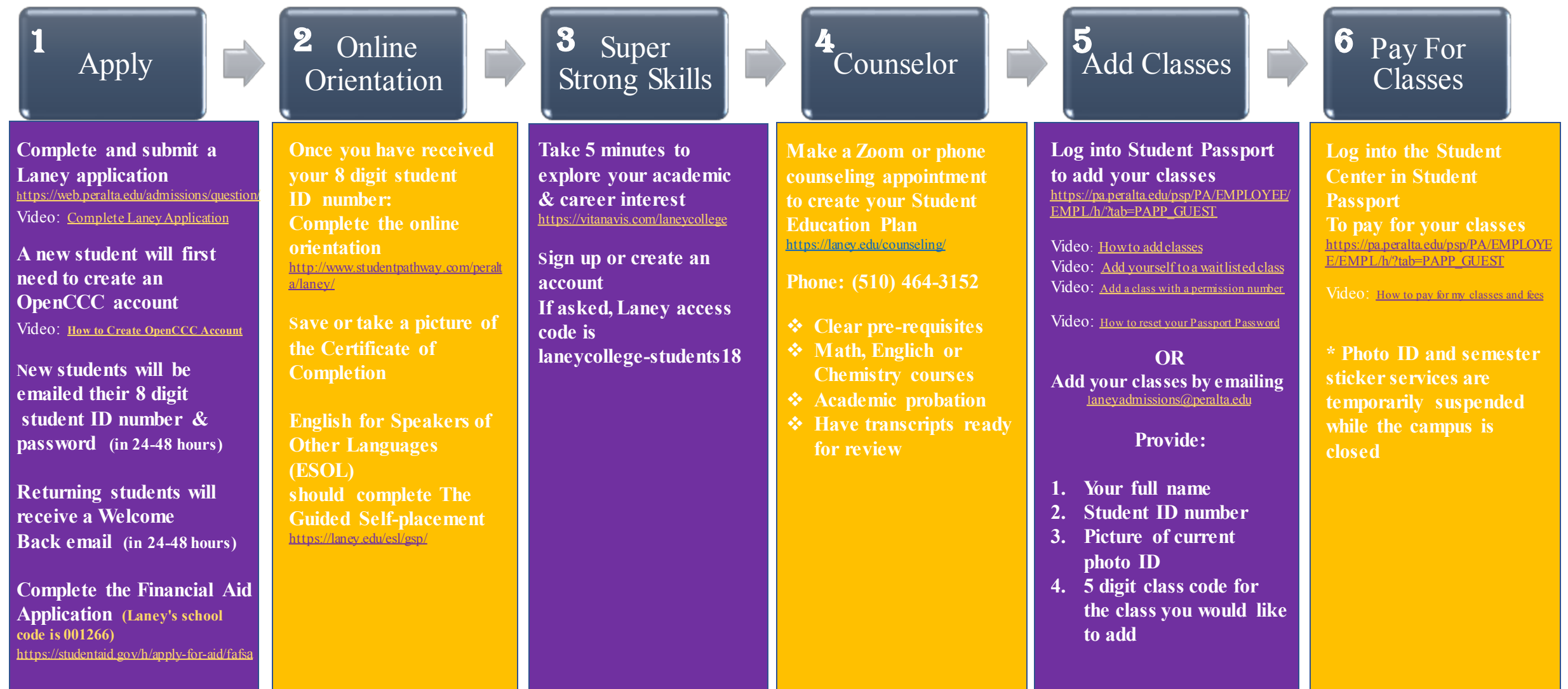

Laney College does not discriminate on the basis of age, race, religion, color, gender identity, gender expression, sexual orientation, ancestry, citizenship, national origin, military or veteran status, disability, marital status, pregnancy, medical condition, and immigration status.